# Measuring kernel throughput on Blue Gene/P with the Plan 9 research operating system

Ronald G. Minnich, John Floren, Aki Nyrhinen

Fourth International Workshop on Plan 9, 2009

<span id="page-0-0"></span>ാംഹ

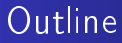

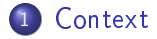

2 [Where is the time going?](#page-6-0) [Related Work](#page-8-0)

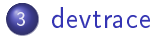

#### 4 [Using it](#page-25-0)

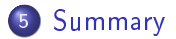

Ronald G. Minnich, John Floren, Aki Nyrhinen [Plan 9 trace device](#page-0-0)

 $\leftarrow$ 

∍

 $\sim$  $\mathcal{A}$  Έ

重目 のへぐ

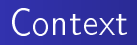

- Porting Plan 9 to supercomputers
- Because it's a clean, small system
- Flexibility comes in at user level
- One question of the DOE work: can we remove OS bypass if the kernel is fast enough?

<span id="page-2-0"></span> $\Omega$ 

• Simulations said "maybe"

#### Simulation result

- Using IBM SystemSim, boot Plan 9, and run a program that does a single write
- acid:  $0 \times 0119$ dd39 n = r;==>/9k/port/sysfile.c:790
- acid:  $0 \times 0119$ dd $3a$  n =  $r, = \frac{1}{8}$ k/port/sysfile.c:790
- acid:  $0 \times 0119$ dd3b off =  $\degree$ 0LL; = = > 9k/port/sysfile.c:792
- acid: 0x0119dd3c off  $=$  ~0LL; $==>9k/port/systile.c.792$  etc.

二目 りょう

- About 600 ticks
- About 180 lines
- **•** Seemed like it would be quite fast

#### But not as fast as we want

- On simulation we had thought the path from user to kernel to wire was fast
- Certainly faster than MPI libraries (or so the MPI guys told us)
- Measurement on real hardware showed it was actually slower than sim by too much

ാഹ

### Example: global barrier driver

```
dcrput(p->set, 1); /* signal */
```
- **•** That's all there is to it
- Across 128K CPUs, this op takes about 125 ns.
- Other networks are similar
- HPC approach: just let programs do it directly
- Our approach: go through a fast kernel
- But it was not fast enough ... took a significantly longer time

<span id="page-5-0"></span> $\Omega$ 

What's an acceptable time? Has to be well under 1 microsecond

[Related Work](#page-8-0)

<span id="page-6-0"></span>ാഹ

## Where is all the time going?

- Did not have a way to trace, function-by-function, where time was spent, and who called whom
- Can do profiling but that is really a "fraction of time spent"
- **•** Hard to see relationships between events
- Profiling is a histogram tool

[Context](#page-2-0) [Where is the time going?](#page-6-0) [devtrace](#page-10-0) [Using it](#page-25-0) **[Summary](#page-29-0)** [Related Work](#page-8-0)

 $\blacksquare$ 

<span id="page-7-0"></span>手目 りない

#### We would rather see

- Who calls whom
- $\bullet$  What fraction of time I spend in "x" before I call "y"
- $\bullet$  Not just "how much time spent in "x" and "y"
- Need to see relationships and ordering of calls

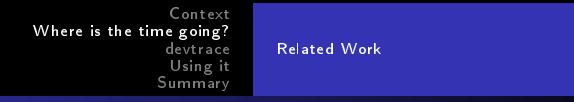

## Other work

- o dtrace[\[1\]](#page-36-0), dkm, neat hardware hacks[\[3\]](#page-36-1), kprobes[\[2\]](#page-36-2), djprobes, jprobes[\[4\]](#page-36-3), kernel markers, ftrace[http://lwn.net/Articles/270971/]
- First time I saw it was on SunOS ca. 1988, which used a kernel markers like approach
- Kernel markers are a lot of work, requires annotating thousands of points to really get coverage
- My reading: Linux community may find function tracing is "good enough" most of the time (see: ftrace)
- MacOS, however, has adopted dtrace, which is extremely powerful
- dtrace has two modes: enable always-compiled-in function traces, or:

<span id="page-8-0"></span>ാംഹ

**•** Rewrite running kernel binary for more [co](#page-7-0)[mp](#page-9-0)[l](#page-7-0)[ex](#page-8-0) [t](#page-9-0)[ra](#page-7-0)[c](#page-8-0)[i](#page-9-0)[n](#page-10-0)[g](#page-5-0)

[Context](#page-2-0) [Where is the time going?](#page-6-0) [devtrace](#page-10-0) [Using it](#page-25-0) [Summary](#page-29-0) [Related Work](#page-8-0) Some tracing issues

- The obvious one: overhead
- . Hence terms like "invasive" and "sample-based"
- The less obvious one: you just changed a kernel binary
- Was that safe?
- Do all the CPUs know?
- When is it safe to change it back? (answer: maybe never)

<span id="page-9-0"></span>ാംഹ

SMP issues

[Implementation](#page-21-0)

Starting from earlier Dynamic Kernel Modifier work (2001?)

- **•** Code rewriting at runtime
- Modify code by moving blocks and replacing them with jumps
- Given an address, rewrite the code at that address to jump to a "logger"
- If you know entry and exit addresses, you can trace a function
- Gets a little tricky if you don't want to write an object-code-understander-relocater for CISC and I don't
- I only moved code known to be "safe" to move, i.e. register-register moves etc.
- See paper for details
- GCC function prologues are only a few specific types, so was easy  $-$  and you only need to move 5 bytes, around instruction boundaries

<span id="page-10-0"></span> $\rightarrow$   $\equiv$   $\equiv$   $\curvearrowleft$   $\curvearrowright$ 

• 8c is not so gentle

[Context](#page-2-0) [Where is the time going?](#page-6-0) [devtrace](#page-10-0) [Using it](#page-25-0) **[Summary](#page-29-0)** [Implementation](#page-21-0)

#### DKM code inserted

Rewritten code with entry, exit modified

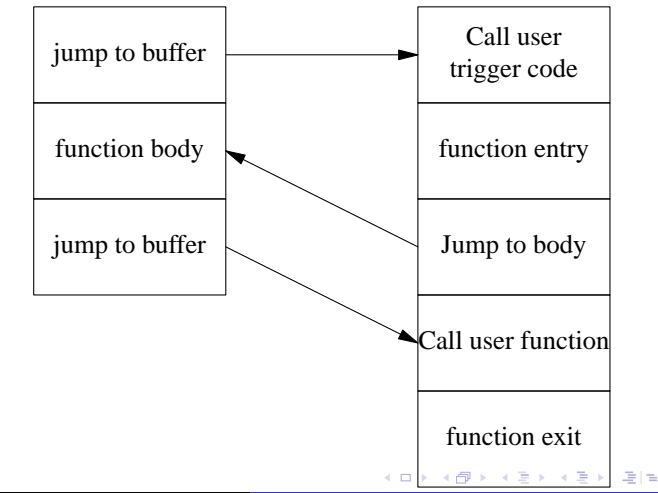

 $QQ$ 

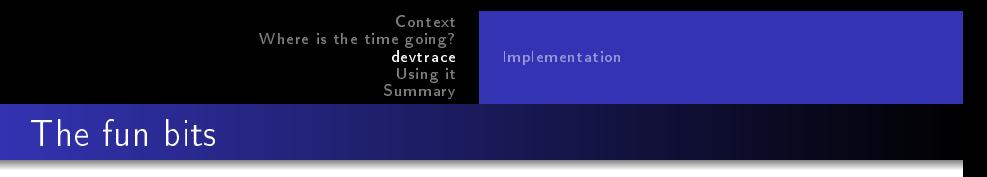

- Relocated code has to be position-independent
- $\bullet$  There is stack fixup:
- Have to maintain the stack correctly so calls from this function work
- Have to ensure that the function, on exit, returns to the jump to your exit code
- i.e. we don't rewrite the exit code, we only rewrite the entry code
- It gets messy but it's doable
- And it's fun to disable gettimeofday() and watch how things slowly fall apart ...

 $-10-1$ 

 $E|E$   $\Omega$ 

[Implementation](#page-21-0)

 $+$ 

 $E|E$   $\Omega$ 

#### Version 1 (Aki and Ron)

- Ron did an early cut based on the Dynamic Kernel Modifier work from 2001
- At IWP9 2, Aki adapted it to the Power PC on Jim's desk
- We then further took it over to Blue Gene/P

[Context](#page-2-0) [Where is the time going?](#page-6-0) [devtrace](#page-10-0) [Using it](#page-25-0) [Summary](#page-29-0) [Implementation](#page-21-0)

## IWP9 2 work

- Short form: on PPC it was pretty high overhead (although object-code-understander was not an issue)
- Worse, it required rewriting bits of the kernel memory image at run time
- Even worse, there is never a guarantee that you know when you can turn it off $[4]$
- Much less turn it on: are you sure that core 1 is not running code while you are busy rewriting it?
- You can't ensure it by just making sure you write less than one cache line of code!

二手目 りすび

[Implementation](#page-21-0)

 $\leftarrow$   $\Box$ 

Έ

手目 のなべ

## Version 2 goals

- **•** Easily build into kernel
- **•** Easy to control
- Can reliably turn tracing on and off
- No kernel rewrite

[Implementation](#page-21-0)

 $\Omega$ 

#### Devtrace in a nutshell

- Plan 9 style text control
- **•** Textual output
- No kernel rewriting
- $\bullet$  Tracing on/off is always safe
- Logic analyzer style interface
- Not as powerful as dtrace
- Not as informative as ftrace (I think?)
- **•** Ftrace info can be added
- Could produce dtrace format data for dtrace function processing

#### [Implementation](#page-21-0)

 $\Omega$ 

#### Devtrace in a nutshell

• Plan 9 style text control

#### **•** Textual output

- No kernel rewriting
- $\bullet$  Tracing on/off is always safe
- Logic analyzer style interface
- Not as powerful as dtrace
- Not as informative as ftrace (I think?)
- **•** Ftrace info can be added
- Could produce dtrace format data for dtrace function processing

#### [Implementation](#page-21-0)

 $\Omega$ 

#### Devtrace in a nutshell

- Plan 9 style text control
- **•** Textual output
- No kernel rewriting
- $\bullet$  Tracing on/off is always safe
- Logic analyzer style interface
- Not as powerful as dtrace
- Not as informative as ftrace (I think?)
- **•** Ftrace info can be added
- Could produce dtrace format data for dtrace function processing

#### [Implementation](#page-21-0)

 $\Omega$ 

#### Devtrace in a nutshell

- Plan 9 style text control
- **•** Textual output
- No kernel rewriting
- $\bullet$  Tracing on/off is always safe
- Logic analyzer style interface
- Not as powerful as dtrace
- Not as informative as ftrace (I think?)
- **•** Ftrace info can be added
- Could produce dtrace format data for dtrace function processing

#### [Implementation](#page-21-0)

ാംഹ

#### Devtrace in a nutshell

- Plan 9 style text control
- **•** Textual output
- No kernel rewriting
- $\bullet$  Tracing on/off is always safe
- Logic analyzer style interface
- Not as powerful as dtrace
- Not as informative as ftrace (I think?)
- **•** Ftrace info can be added
- Could produce dtrace format data for dtrace function processing

[Implementation](#page-21-0)

<span id="page-21-0"></span>目目 りない

#### We use -p infrastructure

When you invoke ?l with -p, functions look like this:

0x00001020 CALL \_profin(SB) f+0x5 0x00001025 MOVL a+0x0(FP),AX f+0x9 0x00001029 ADDL \$0x5,AX f+0xc 0x0000102c CALL \_profout(SB) f+0x11 0x00001031 RET

- profin/out give you arbitrary hooks
- Call sequence only lets you see the pc, no args
- Just gets a histogram, no time relationships

[Implementation](#page-21-0)

 $\leftarrow$   $\Box$ 

同 ▶ ( 三 ) ( 三 ) (

津信 めなべ

#### We just define our own profin

```
TEXT _profin(SB), 1, $0
TESTL probeactive(SB), AX
JZ inotready
MOVL 4(SP),AX
PUSHL AX
MOVL 4(SP),AX
PUSHL AX
CALL profin(SB)
POPL AX
POPL AX
inotready: RET
```
[Context](#page-2-0) [Where is the time going?](#page-6-0) [devtrace](#page-10-0) [Using it](#page-25-0) [Summary](#page-29-0) [Implementation](#page-21-0) and profout ...

4日)

同→ ∢目→ ∢目→ 目目 の≪へ

```
TEXT _profout(SB), 1, $0
PUSHL AX
TESTL probeactive(SB), AX
JZ notready
MOVL 4(SP),AX
PUSHL AX
CALL profout(SB)
POPL AX
notready: POPL AX
RET
```
[Context](#page-2-0) [Where is the time going?](#page-6-0) [devtrace](#page-10-0) [Using it](#page-25-0) [Summary](#page-29-0) [Implementation](#page-21-0)

## A few details

- The stack frame already has some things you want
- Caller PC and some args
- $\bullet$  Also, on some machines, one register has the "first parameter"
- Problem is to get them into a machine-independent format
- On x86, can trash ax on entry; must save it on return
- **•** on PPC, must save it in both directions
- Finally, it's important to disable tracing on certain functions

目目 りない

- Such as profin assembly and C code
- $\bullet$  And anything the profin C code calls

## Building into your kernel

- o contrib/rminnich/9.probe
- Bind these directories over your /sys/src/9
- Note I left v1 code in there for your viewing pleasure

<span id="page-25-0"></span> $\Omega$ 

- mk 'CONF=pcprcpf'
- **o** boot kernel and you're ready to try it out

# Trying it out

• See the 'probeit' file in 9 probe

#!/bin/rc nm pc/9pcprcpf | grep \$1 | awk '{print "probe 0x" \$1 " new "\$3}' > /dev/probectl

• That script will set up tracing for one symbol at entry

目目 りない

- Example in 'probeit' shows a real trace
- Probing syschdir and namec
- Showing arguments and so on

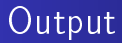

#### E f01b626e 000000226c00e7d4 00009ed0 00000000 00000000 00000000

 $\blacksquare$ 

手目 のなべ

- E or X
- PC
- **•** Time in ticks
- PID
- Three args for E; return value for X
- Fixed, easy to parse format

# Viewing it

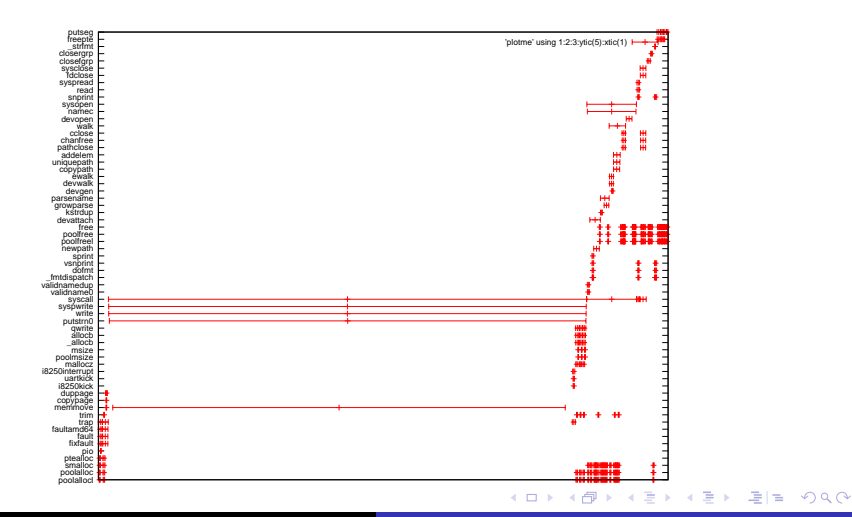

#### What we learned

- We were able to measure where the time was spent
- There were some real time-wasters (incref/decref)
- There were some problems hard to see a way around (okaddr, fdtochan)
- We could go to elaborate and complex translation and other caching to try to shorten time

<span id="page-29-0"></span>ാംഹ

• But that seems the wrong path

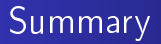

- o devtrace can let you see where the time is going
- Simple textual control and data interface
- You can see relationships between calls
- Exploits existing profiling architecture
- **•** Thanks to SP9SSS for help and advice

 $\Omega$ 

## Can we make it less intrusive?

- Yes. And safer.
- **Consider this code:** 
	- a: JMP 2f

call profin 2: ...

• It becomes:

EB05 a: jmp 2f E8F9FFFFFF call profin  $C3$  ...

So, actually, we can change one byte and enable/disable profiling on this function

ാഹ

- ret call profout ret
- Same deal: NOP and RET are same size, one byte
- So one-byte change can enable/disable profout in this function

 $\blacksquare$ 

目目 りない

• And it's easy to find the code signature!

### Have to modify 8l

- 8l builds "instructions" ( $prg()$ ) as part of creating linked binary
- They form a linked list
- if profiling is enabled, 8l does a final-pass walk of list and inserts calls to profin/profout on function entry/exit
- How do you know what is entry/exit?
- o prg() struct is marked as such
- So, given this least, need only modify how code is inserted
- In code shown below, we have the current entry/exit pointed to by 'p'

 $E|E$   $\Omega$ 

## Modifying 8l

• Copy doprof() in obj.c to doprof2

```
q = \text{prg}();
q2 = prg();
q->line = p->line; q->pc = p->pc;
q->link = p->link; p->link = q2;
q2->link = q;q2->line = p->line; q2->pc = p->pc;
q2-\text{as} = AJMP; q2-\text{to.type} = D_BRANCH;
q2-\gt;to.sym = p-\gt;to.sym; q2-\gt;pcond = q-\gt;link;
p = q;p-\geq as = ACALL; p-\geq to.type = D_BRAMCH;p->pcond = ps2; p->to.sym = s2;
```
K ロ K K @ K K 로 K K 로 K 그러브 K 9 Q CM

#### Return case

/\* \* RET \*/ q = prg(); q->as = ARET; q->from = p->from; q->to = p->to; q->link = p->link; p->link = q; /\* \* JAL profout \*/ p->as = ACALL; p->from = zprg.from; p->to = zprg.to; p->to.type = D\_BRANCH; p->pcond = ps4; p->to.sym = s4; p = q;

キロメ メタメ メモメ メモメ

<span id="page-35-0"></span>暑|■ りょぐ

#### For Further Reading I

<span id="page-36-0"></span>量 B.M. Cantrill, M.W. Shapiro, and A.H. Leventhal. Dynamic instrumentation of production systems. pages 1528, Boston, MA, USA, 2004.

#### R. Krishnakumar.

Kernel korner: kprobes-a kernel debugger. Linux J., 2005(133), May 2005.

<span id="page-36-1"></span>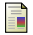

<span id="page-36-2"></span>昻

Andrew McRae.

Hardware profiling of kernels, or: How to look under the hood while the engine is running. 1993.

<span id="page-36-3"></span>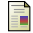

Satoshi Oshima.

<span id="page-36-4"></span>Djprobes status.